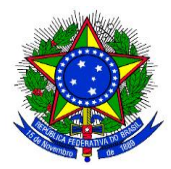

# **EDITAL PROGEP/PROAP- IFSUL – Nº 01/2019 APOIO FINANCEIRO À REALIZAÇÃO DE CURSOS DE QUALIFICAÇÃO – IN/Nº 03/2018**

As Pró-reitorias de Gestão de Pessoas – PROGEP e de Administração e de Planejamento – PROAP, em cumprimento ao disposto pela Instrução Normativa Nº 03/2018, que estabelece regras para o apoio financeiro à realização de cursos de qualificação com recursos orçamentários providos pelo IFSul, torna público o presente Edital, para **seleção, exclusivamente, de projetos com execução financeira no 1º semestre de 2019**.

#### **Para fins deste certame somente serão considerados os valores referentes às mensalidades e taxas de matrículas do 1º semestre de 2019**.

#### **1. DOS OBJETIVOS**

Este Edital tem por objetivo selecionar projetos de capacitação para qualificação realizados no Brasil e no Exterior, com percepção do apoio financeiro à realização de cursos de qualificação com recursos orçamentários providos pelo IFSul, nos termos estabelecidos pela Instrução Normativa Nº 03/2018. **O formulário de projeto de capacitação a ser utilizado encontra-se no Portal do Ifsul>Servidor>SUAP>Documento Eletrônico>Documentos>Projeto de Capacitação para Graduação ou Pós-graduação – Câmpus (para pessoas lotadas nos câmpus) ou Projeto de Capacitação para Graduação ou Pós-graduação – Reitoria (para pessoas lotadas na Reitoria).**

Para fins deste Edital entende-se por qualificação os cursos de educação formal de graduação e pós-graduação, ofertados de forma presencial, semipresencial e à distância, assim estabelecido:

- I. **Graduação**, nela compreendidos os cursos Superiores de Tecnologia, os Bacharelados e as Licenciaturas, reconhecidos pelo MEC (no Brasil);
- II. **Pós-Graduação** *Lato Sensu*, nela compreendidos os cursos de Especialização, em conformidade com as Resoluções Nº 01, de 08 de junho de 2007 e Nº 02, de 12 de fevereiro de 2014, da Câmara de Educação Superior do Conselho Nacional de Educação (no Brasil);
- III. **Pós-graduação** *Stricto Sensu*, nela compreendidos os cursos de Mestrado e de Doutorado, reconhecidos pela CAPES (no Brasil).

## **2. DO APOIO FINANCEIRO**

O apoio financeiro à realização de cursos de qualificação com recursos orçamentários providos pelo IFSul destina-se a custear, sob a forma de ressarcimento, **exclusivamente, as despesas comprovadas referentes às mensalidades dos cursos e respectivas taxas de matrícula, sendo vedado**:

I. O custeio de juros, multas e outras taxas decorrentes de eventuais atrasos ou inadimplência durante a realização do curso;

#### Ministério da Educação

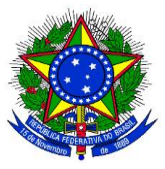

Instituto Federal de Educação, Ciência e Tecnologia Sul-Rio-Grandense

- II. O custeio do pagamento de disciplinas e/ou semestres em que o/a aluno/a foi reprovado/a;
- III. O custeio de projetos em que o/a servidor/a se encontrar matriculado/a como aluno/a especial em cursos de graduação ou pós-graduação.

É vedada a percepção concomitante do apoio financeiro com recursos orçamentários providos pelo IFSul de mais de um projeto de capacitação para qualificação, bem como a percepção concomitante com bolsas pagas ou vinculadas ao respectivo curso ao qual o/a servidor/a encontrar-se matriculado/a.

# **3. DOS VALORES DISPONÍVEIS**

Para fins deste Edital serão disponibilizados até **R\$ 100.000,00 (cem mil reais)**, que serão acrescidos ao montante total já comprometido com o custeio do apoio financeiro à realização de cursos de qualificação com recursos orçamentários providos pelo IFSul.

O total de recursos disponibilizados por este Edital poderá ser excedido em até 10% (dez por cento) caso necessário para a delimitação do último projeto que será contemplado.

# **4. DOS LIMITES FINANCEIROS POR MODALIDADE DE QUALIFICAÇÃO**

Para fins deste Edital os limites máximos por modalidade de qualificação para o apoio financeiro são os fixados conforme a Tabela a seguir:

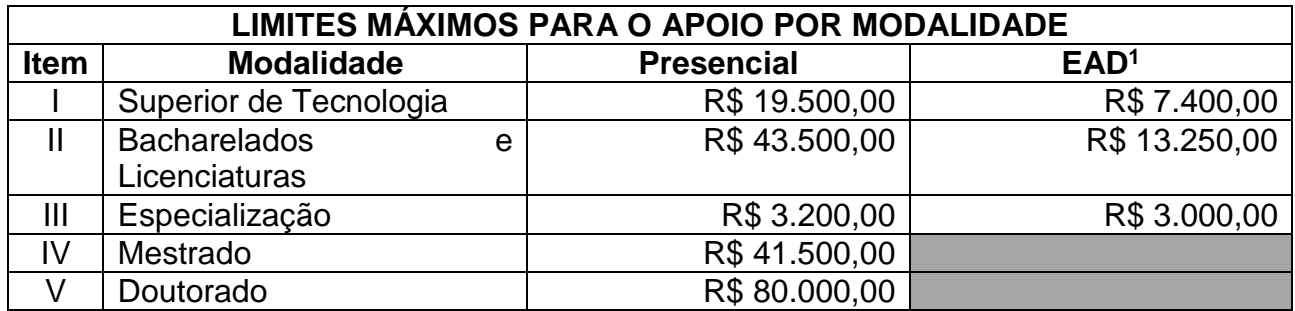

1 – Inclui cursos ofertados por Educação à Distância e Semipresenciais.

Durante a execução dos projetos selecionados por este Edital, os limites fixados para a percepção do apoio financeiro com recursos orçamentários providos pelo IFSul poderão ser alterados, de forma a serem adequados à disponibilidade orçamentária e financeira do IFSul.

## **5. DA HABILITAÇÃO PARA PARTICIPAR NO CERTAME**

Poderão concorrer ao apoio financeiro à realização de cursos de qualificação com recursos orçamentários providos pelo IFSul os Projetos de Capacitação por Qualificação dos/as servidores/as do IFSul **deferidos pelo Reitor até 29/03/2019**, observadas as seguintes condições:

#### **Quanto aos/as servidores/as**:

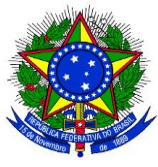

Instituto Federal de Educação, Ciência e Tecnologia Sul-Rio-Grandense

- I. Não estar percebendo o apoio financeiro de que trata a Instrução Normativa Nº 03/2018 ou o Auxílio Financeiro de que trata a Portaria Nº 2.417 de 29 de setembro de 2015;
- II. Não possuir titulação no mesmo nível da qualificação pretendida;
- III. Possuir projeto de capacitação para qualificação já aprovado;
- IV. Ter concluído sua qualificação, no caso de já haver sido beneficiado/a anteriormente com o apoio financeiro a projetos de qualificação com recursos orçamentários providos pelo IFSul;
- V. Ter reposto integralmente ao IFSul os valores recebidos a título de apoio financeiro a projetos de qualificação com recursos orçamentários providos pelo IFSul, no caso de ter sido penalizado com a devolução dos valores;
- VI. Ter concluído sua qualificação, no caso de ter sido afastado para realizar curso de qualificação em grau inferior ao da qualificação pretendida e não tenha recebido o apoio financeiro de que trata a Instrução Normativa Nº 03/2018;
- VII. Não ter recebido a pena de suspensão em decorrência de Processo Administrativo Disciplinar, no período de até um ano de antecedência à data de publicação do Edital;

### **Quanto aos projetos**:

- I. Para projetos de servidor/a técnico-administrativo em educação, haver correlação direta do curso com o ambiente organizacional no qual o/a servidor/a encontra-se enquadrado/a, conforme estabelecido pelo Anexo III do Decreto Nº 5.824, de 29 de junho de 2006;
- II. Para projetos de servidor/a docente, haver correlação direta com a área de atuação no IFSul;

A verificação da correlação dos projetos de servidores/as técnicos-administrativos em educação - TAE´s - será realizada com base no parecer técnico expedido pela CODEPE/PROGEP, previamente à aprovação do projeto.

A verificação da correlação dos projetos de servidores/as docentes será realizada com base no parecer das chefias imediatas e hierarquicamente superiores, expedidos previamente à aprovação do projeto.

Poderá ser objeto de apoio financeiro projetos de curso de qualificação no exterior, desde que o custo seja comprovadamente inferior aos preços praticados no Brasil. A comprovação deverá ser efetuada com no mínimo 2 (dois) orçamentos de universidades no Brasil que possuam curso similar ao pleiteado no exterior (Art.14, §1º, da IN 03/2018).

Considera-se como em efetivo exercício no IFSul os/as servidores/as que se encontram afastados/as para participar de programa de pós-graduação.

Após a verificação do cumprimento dos requisitos de habilitação para participar do certame será divulgada a relação preliminar das inscrições homologadas, cujos Projetos participarão da fase de seleção.

Na divulgação do resultado preliminar deverão ser indicados os requisitos considerados para inabilitação do respectivo projeto.

Caberá recurso do resultado preliminar da habilitação do projeto conforme o cronograma estabelecido neste Edital.

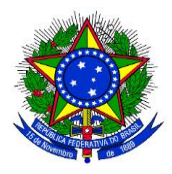

Ministério da Educação Instituto Federal de Educação, Ciência e Tecnologia Sul-Rio-Grandense

Após a análise dos recursos, será divulgada a relação final dos projetos habilitados que participarão da fase de seleção.

# **6. DOS CRITÉRIOS DE CLASSIFICAÇÃO**

Somente será realizada a classificação dos/as candidatos/as se constatada a existência de uma demanda total de recursos superior ao limite estabelecido para aplicação neste Edital, considerado um limite excedente de até 10% (dez por cento) do montante de recursos disponibilizados.

Os projetos de capacitação por qualificação habilitados a participar do certame serão classificados conforme os seguintes critérios:

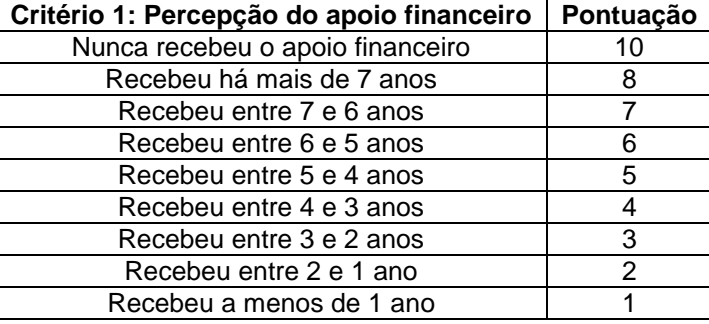

#### **a) Percepção do apoio financeiro pela/a candidato/a**

Para fins de enquadramento no respectivo critério considerar-se-á o último semestre no qual o/a servidor/a recebeu o apoio financeiro, independente do número de mensalidades e taxas de matrícula incluídas.

A apuração será realizada com base nos demonstrativos financeiros utilizados pela Pró-reitoria de Gestão de Pessoas - PROGEP - e pela Pró-reitoria de Administração e de Planejamento - PROAP - para efetivar os créditos referentes ao apoio financeiro já percebido.

#### **b) Tempo de serviço do/a candidato/a na Instituição**

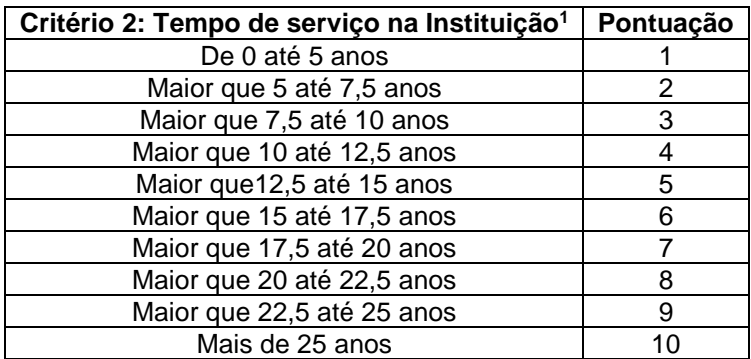

1 – anos em decimais

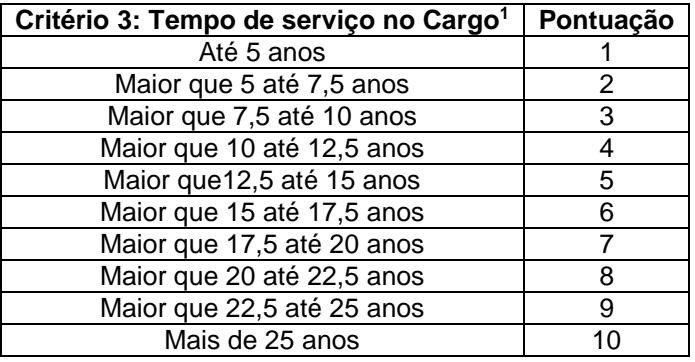

## **c) Tempo de serviço do/a candidato/a no cargo ocupado**

1 – anos em decimais

A data de referência para fins de apuração do tempo de serviço e da idade do/a servidor/a é 01 de janeiro de 2019.

A apuração do tempo de serviço será realizada diretamente pela PROGEP apenas para os/as candidatos/as habilitados/as a participar do certame e somente ocorrerá se necessário realizar a classificação.

O tempo de serviço e a idade do/a servidor/a serão apurados em dias e convertidos em anos na razão de 1 ano equivalente a 365 (trezentos e sessenta e cinco) dias.

A pontuação final dos/as candidatos será obtida pela média ponderada dos critérios de pontuação, considerado os seguintes pesos:

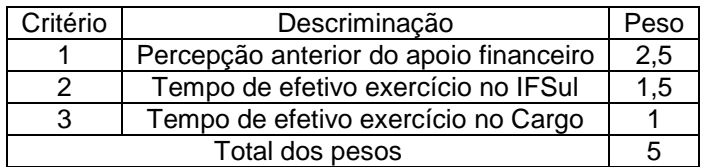

Fórmula:

(PtosC1 X PesoC1) + (PtosC2 X PesoC2) + (PtosC3 X PesoC3)

PtosFinal = \_\_\_\_\_\_\_\_\_\_\_\_\_\_\_\_\_\_\_\_\_\_\_\_\_\_\_\_\_\_\_\_\_\_\_\_\_\_\_\_\_\_\_\_\_\_\_\_\_\_\_

PesoC1 + PesoC2 + PesoC3

Após a apuração da pontuação final será divulgada a classificação preliminar dos/as candidatos/as, indicando a pontuação obtida em cada critério.

Caberá recurso à classificação preliminar.

Os recursos apresentados pelos/as candidatos/as deverão ser fundamentados, bem como indicar especificamente o/s critério/s cuja pontuação está sendo questionada.

Após a análise dos recursos a classificação final será estabelecida pela ordem decrescente da pontuação final obtida por cada um dos/as candidatos/as.

Em caso de empate serão utilizados os seguintes critérios para o desempate:

I – O/a servidor/a mais idoso/a;

II – Sorteio;

O desempate será realizado apenas se a demanda pelo apoio financeiro à realização de cursos de qualificação for superior ao montante total de recursos disponibilizados pelo

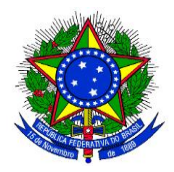

Edital, considerado um excedente de até 10% (dez por cento) do montante total de recursos disponibilizados para aplicação no Edital, conforme definido no item 3.

Se necessário o sorteio para desempate será realizado em data e horário previamente divulgados.

## **7. DA SELEÇÃO DOS PROJETOS**

A seleção dos projetos que serão contemplados com o apoio financeiro à realização de curso de qualificação com recursos orçamentários providos pelo IFSul será realizada com base na classificação final obtida por cada candidato/a.

Serão contemplados todos os projetos classificados até que se atinja o limite do montante total de recursos disponibilizados pelo Edital, considerados os valores de referência para o 1º semestre de 2019 definidos na Análise Financeira dos respectivos projetos.

A definição do último projeto a ser contemplado poderá implicar em uma ampliação do montante total de recursos disponibilizados pelo Edital, desde que o acréscimo não supere a 10% (dez por cento) do limite máximo estabelecido.

## **8. DA ANÁLISE FINANCEIRA DOS PROJETOS**

A análise financeira dos projetos será realizada após a classificação final e considerará somente as mensalidades e taxas de matrículas referentes ao 1º semestre de 2019.

Nos casos de apoio financeiro em moeda estrangeira, para efeitos do estabelecido no item 4 deste Edital, será considerada a média do histórico de cotação cambial dos últimos 12 (doze) meses.

O parecer financeiro, com base nos valores máximos por modalidade estabelecidos no item 4 deste Edital, definirá o cronograma financeiro de execução e os valores que serão alocados por projeto.

O parecer financeiro, considerado o disposto pela IN/Nº 03/2018, em particular pela Seção II, estabelecerá:

- I. O valor nominal total dos recursos solicitados pelo Projeto;
- II. O valor nominal de referência para definição dos limites para apoio financeiro ao respectivo projeto;
- III. O número de mensalidades e taxas de matrícula incluídas;
- IV. O tempo de duração para percepção do apoio financeiro;
- V. A distribuição por semestre das mensalidades e taxas de matrícula incluídas e seus respectivos valores máximos de referência;

## **9. DAS INSCRIÇÕES**

As inscrições serão realizadas, **exclusivamente**, pelas/pelos requerentes, lotadas/os nos câmpus e na Reitoria, mediante abertura de processo eletrônico no SUAP, por meio do preenchimento dos dois formulários específicos, da juntada dos demais documentos obrigatórios elencados no item 9.3, e posterior encaminhamento eletrônico do referido processo à Coordenadoria de Desenvolvimento de Pessoas, IF-CODEPE.

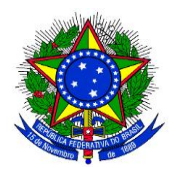

## **9.1 LOCAL**

Não serão disponibilizados, pelas unidades, locais nem equipamentos específicos para realização das inscrições. Cabe exclusivamente à/ao requerente a responsabilidade de providenciar os recursos e meios necessários a sua inscrição via SUAP.

#### **9.2 PERÍODO**

As inscrições serão realizadas pela/o requerente mediante abertura e encaminhamento de processo eletrônico no SUAP, do dia 01/04/2019 até o dia 05/04/2019.

## **9.3 DOCUMENTOS OBRIGATÓRIOS**

Deverão constar do processo eletrônico de inscrição os documentos obrigatórios elencados abaixo:

- **9.3.1 Formulário de inscrição** completamente preenchido e assinado (disponível em: http://editais.ifsul.edu.br/index.php?c=lista&id=587);
- **9.3.2 Termo de Ciência e Compromisso** assinado (disponível em: http://editais.ifsul.edu.br/index.php?c=lista&id=587);
- **9.3.3 Comprovante de vinculação com o curso de qualificação** (atestado de matrícula);
- **9.3.4 Documento da instituição informando o tempo previsto para integralização da qualificação**, a contar de 01 de janeiro de 2019;
- **9.3.5 Cópia do contrato firmado com a Instituição de Ensino que permita a comprovação das informações prestadas no momento da inscrição pelo/a candidato/a, devidamente assinado pelas partes contratantes** (caso o contrato firmado originalmente com a instituição de ensino tenha sido alterado, o/a candidato/a deverá apresentar, além dos termos aditivos (ou similar) a cópia do contrato original firmado com a respectiva instituição de ensino);
- **9.3.6 Declaração da instituição de ensino informando o número total de parcelas e os valores vigentes de cada mensalidade.**
- **9.3.7 Para cursos de qualificação no exterior**, apresentação de, no mínimo, 2 (dois) orçamentos de universidades no Brasil que possuam curso similar ao pleiteado no exterior.

#### **9.4 DO INDEFERIMENTO DAS INSCRIÇÕES**

Serão indeferidas as inscrições:

- **9.4.1** Que não ocorram por meio de processo eletrônico tramitado via SUAP;
- **9.4.2** Cujo registro do processo eletrônico e seu encaminhamento à IF-CODEPE, por meio do SUAP, ocorra após o término do prazo estabelecido para encerramento das inscrições conforme o item **9.2**;
- **9.4.3** Que não estiverem acompanhadas de todos os documentos obrigatórios e formulários devidamente preenchidos;

Serão indeferidas, a qualquer tempo, as inscrições que, durante o período de execução deste Edital, deixarem de cumprir quaisquer dos requisitos legais e condições formais estabelecidas no Edital e/ou na IN/Nº 03/2018.

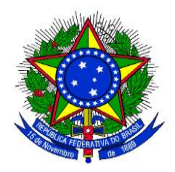

# **10. DA COORDENAÇÃO DA EXECUÇÃO DO EDITAL**

Os trabalhos do Edital serão coordenados por uma Comissão Executiva composta por 2 (dois) integrantes, indicados pelas Pró-reitorias de Gestão de Pessoas – PROGEP e de Administração e de Planejamento – PROAP.

Compete à Comissão Executiva coordenar todos os atos necessários à execução do Edital, em particular, a apreciação dos recursos eventualmente interpostos.

A Comissão Executiva poderá, caso necessário, promover a adequação do cronograma de execução deste Edital, definido no item 14.

#### **11. DOS RECURSOS**

Serão admitidos recursos para as fases de homologação, indeferimento e de classificação das inscrições.

Somente será aberto prazo para apresentação de recursos nos casos em que:

- a) Exista candidato/a que não tenha a sua inscrição homologada;
- b) Exista candidato/a que tenha a sua inscrição indeferida;
- c) Seja necessário realizar a classificação dos/as candidatos/as.

Os recursos deverão ser apresentados com o preenchimento do formulário específico, divulgado junto com o resultado parcial (fases de homologação e de classificação) e remetidos por correio eletrônico para o endereço [ifs-codepe@ifsul.edu.br,](mailto:ifs-codepe@ifsul.edu.br) até o limite do prazo estabelecido pelo cronograma constante no item 14, deste Edital.

Para o envio por correio eletrônico o/a candidato/a deverá enviar cópia digital do formulário preenchido e assinado, incluindo no campo "Assunto" da mensagem a informação: "Edital PROGEP/PROAP Nº 01/2019 – Recurso "homologação e indeferimento de inscrições" ou "classificação".

Serão indeferidos sumariamente todos os recursos que:

- a) Forem encaminhados fora dos prazos estabelecidos pelo Edital;
- b) Não especificarem o/s critério/s cujo/s resultado/s são questionados;
- c) Não versarem sobre o objeto do Edital.

O resultado da apreciação dos recursos interpostos nas respectivas fases será divulgado nos prazos previstos no cronograma constante no item 14.

### **12. DA EFETIVAÇÃO DO APOIO FINANCEIRO À REALIZAÇÃO DE CURSO DE QUALIFICAÇÃO COM RECURSOS ORÇAMENTÁRIOS PROVIDOS PELO IFSUL**

A efetivação do apoio financeiro somente ocorrerá após o deferimento pelo Reitor das solicitações contempladas, bem como do cumprimento de todas as exigências estabelecidas por este Edital e pela Instrução Normativa Nº 03/2018.

Após a seleção dos projetos não poderá ocorrer elevação dos valores requeridos, que deverão ser especificados no campo próprio do Formulário de Inscrição, **cujo preenchimento e informações são de inteira responsabilidade dos/as candidatos/as inscritos/as**.

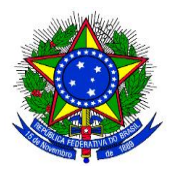

Instituto Federal de Educação, Ciência e Tecnologia Sul-Rio-Grandense

Uma vez divulgada a classificação final, a Comissão Executiva, respeitada a ordem de classificação e com base nas informações financeiras prestadas nas Fichas de Inscrição, convocará tantos/as candidatos/as quanto necessário até que se integralize a alocação dos recursos disponibilizados pelo Edital.

A critério da Comissão Executiva poderão ser solicitados aos/as candidatos/as documentos complementares julgados necessários para delimitar, adequadamente, os recursos que serão alocados em seus respectivos projetos.

Os/as candidatos/as que não apresentarem os documentos exigidos não terão suas inscrições deferidas.

Os/as candidatos/as cujos projetos não foram contemplados irão, automaticamente, integrar a "Lista de Suplência".

No caso da desclassificação de algum/a candidato/a, ou se após a análise financeira dos projetos contemplados for constatado disponibilidade de recursos, serão convocados/as, dentre os/as candidatos/as habilitados a compor a Lista de Suplência, e segundo a ordem de classificação, tantos/as candidatos/as quanto necessário até se integralizar a alocação dos recursos disponibilizados para aplicação neste Edital, respeitado o limite máximo excedente de até 2% (dois por cento) do total dos recursos disponibilizados.

### **13. DAS DISPOSIÇÕES GERAIS**

O Edital será encerrado após a integralização da alocação dos recursos disponibilizados, ou após não existirem mais candidatos/as classificados/as para serem convocados/as.

**Compete exclusivamente aos candidatos/as inscritos/as acompanhar a tramitação de seu processo de inscrição, avisos, resultados parciais/finais e demais comunicações relacionadas a este Edital**, conforme o cronograma estabelecido no item 14, e que serão divulgados no sítio institucional do IFSul, na área específica destinada a publicação dos Editais de Desenvolvimento de Pessoas, que pode ser acessado por meio do link **[http://editais.ifsul.edu.br/index.php?c=lista&id=587.](http://editais.ifsul.edu.br/index.php?c=lista&id=587)**

Sempre que entender necessário, particularmente no caso de não haver candidatos/as cujos projetos tenham sido inabilitados ou de não ser interposto recurso à classificação preliminar, **a Comissão Executiva poderá readequar os prazos previstos para execução deste Edital**, sendo vedada a antecipação do prazo limite estabelecido no item 11 do Cronograma constante no item 14 deste Edital.

Não é objeto deste Edital, regular ou especificar os procedimentos relativos à elaboração e tramitação dos projetos de capacitação, considerando que é pré-requisito ter o projeto previamente deferido pelo Reitor.

Os casos omissos serão decididos pela Comissão Executiva do Edital.

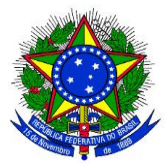

Ministério da Educação Instituto Federal de Educação, Ciência e Tecnologia Sul-Rio-Grandense

### **14.CRONOGRAMA**

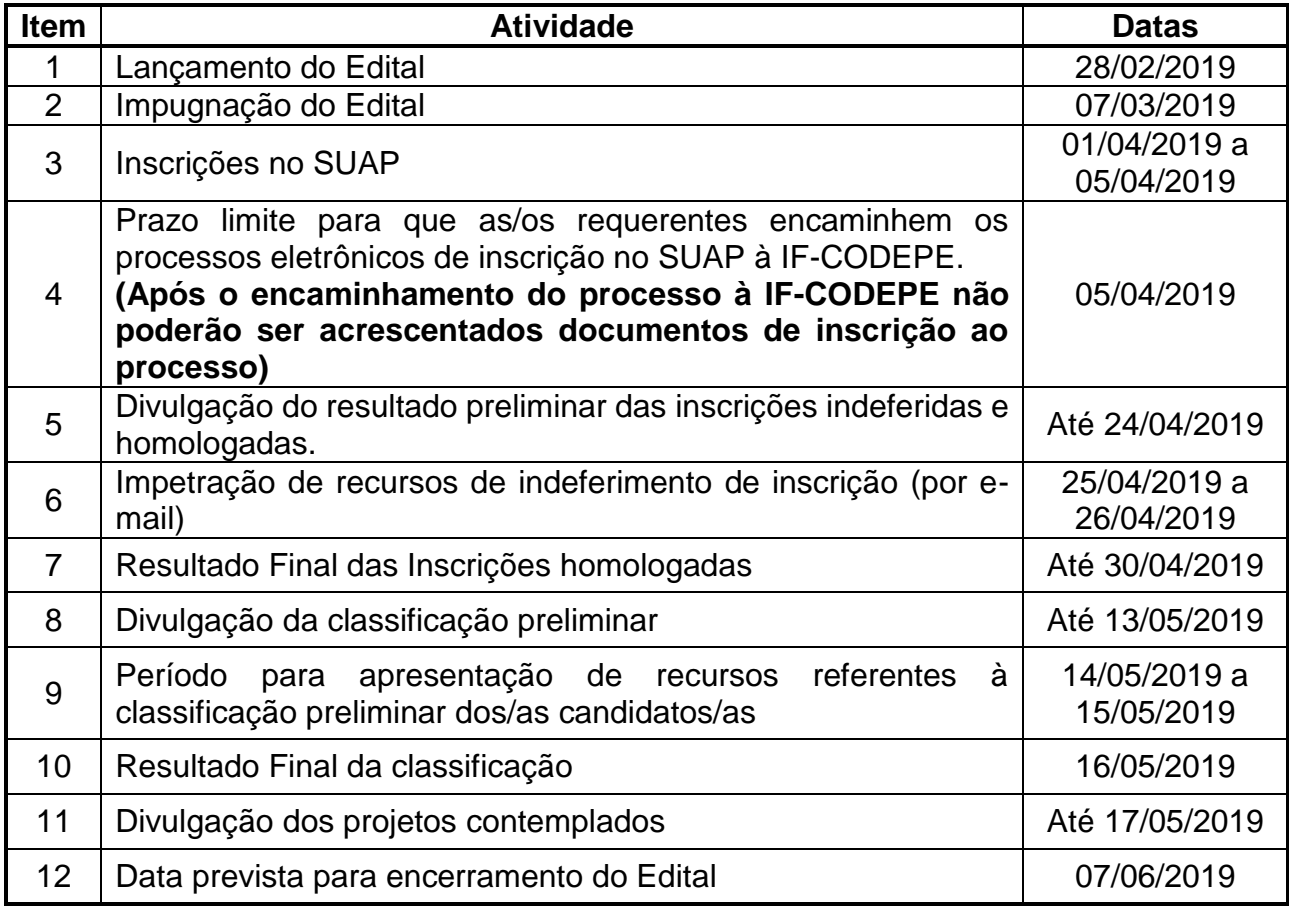

#### **15. ANEXOS**

- 1 Formulário de Inscrição;
- 2 Termo de Ciência e Compromisso;
- 3 Formulário de Recurso de Homologação e Indeferimento da Inscrição;
- 4 Formulário de Recurso de Pontuação.

Pelotas, 28 de fevereiro de 2019.

#### Nilo André Pozza Rodrigues Pró-Reitor de Gestão de Pessoas

#### Daniela Volz Lopes Pró-Reitora de Administração e de Planejamento

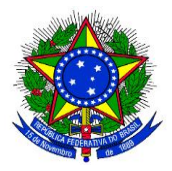

# **INSTRUÇÕES COMPLEMENTARES EDITAL PROGEP/PROAP – IFSUL - N° 01/2019**

# **1) INSTRUÇÕES ÀS/AOS REQUERENTES PARA CRIAÇÃO E ENCAMINHAMENTO DE PROCESSO ELETRÔNICO NO SUAP**

É de total responsabilidade da/do requerente a criação, tramitação e acompanhamento do processo eletrônico que deverá ser composto dos documentos obrigatórios para a inscrição, constantes no Edital, bem como sua devida digitalização de forma íntegra e legível, respeitando os prazos previstos no cronograma de execução.

## **CRIAR PROCESSO ELETRÔNICO NO SUAP**

Para criar um processo eletrônico, deve-se seguir os seguintes passos:

### **PASSO 1:**

Acessar o portal do IFSul – Espaço do Servidor – SUAP (Acesso ao Sistema). Inserir login e senha.

### **PASSO 2:**

Acessar no SUAP, o menu Administração – Processos Eletrônicos – Processos.

Na tela exibida, clicar no botão "Adicionar Processo Eletrônico", localizado no canto superior direito.

Deve-se preencher os campos obrigatórios (\*) do formulário:

- 1) Interessado: "Digitar seu nome, como pessoa interessada".
- 2) Tipo de Processo: "Selecionar a opção, por meio do botão "BUSCAR" (já existe um pré-cadastro no sistema SUAP, escolha: "Pessoal: "Apoio Financeiro" e clicar em "Confirmar".
- 3) Assunto: "Inscrição para Apoio Financeiro Edital PROGEP/PROAP Nº 01/2019".
- 4) Nível de Acesso: "Público".
- 5) Setor Criação: Selecione o "setor de criação", usualmente aparecerá o setor em que a servidora ou o servidor está lotada/o e cadastrada/o no SUAP.
- 6) Classificações: O Sistema preenche automaticamente.

Após, clicar no botão "Salvar" é criado o processo eletrônico.

#### **PASSO 3:**

Nesta tela, poderão ser anexados documentos no Processo Eletrônico. Para que possam ser anexados, certifique-se de que os documentos estejam salvos em **formato PDF**. Neste momento, será possível anexar todos os documentos obrigatórios para realização da inscrição no Edital:

- Formulário de Inscrição;
- Termo de Ciência e Compromisso;
- Comprovante de vinculação com o curso de qualificação;
- Documento da instituição informando o tempo previsto para integralização da qualificação;

- Cópia do contrato firmado com a Instituição de Ensino que permita a comprovação das informações prestadas no momento da inscrição pelo/a candidato/a, devidamente assinado pelas partes contratantes;

- Declaração da instituição de ensino informando o número total de parcelas e os valores vigentes de cada mensalidade;

- Para cursos de qualificação no exterior, apresentação de, no mínimo, 2 (dois) orçamentos de universidades no Brasil que possuam curso similar ao pleiteado no exterior.

Os formulários anexados devem estar devidamente **preenchidos e salvos em PDF**.

- 1) Para anexar documentos no processo, localizar a aba "Documentos", na parte inferior da tela, e clicar no botão "Upload de Documento Externo";
- 2) Em "Dados do Documento", preencher somente os campos solicitados que contenham asterisco\*: **Arquivo**: selecionar o formulário ou o documento desejado; **Tipo de conferência**: selecionar "Cópia Simples"; **Tipo**: selecionar "Documento"; clicar em "Confirmar"; **Assunto**: preencher com o nome do formulário ou o título do documento; **Nível de Acesso**: selecionar "Público"; Setor Dono e Responsável pelo Documento já estarão preenchidos automaticamente; **Tipo de Assinatura**: selecionar "Assinatura por Senha";
- 3) Clicar em "Salvar". Ao selecionar a opção "Assinatura por Senha", é exibida a tela com campos obrigatórios de Perfil e a Senha a ser preenchida. Após, clicar no botão "Assinar Documento";
- 4) Após a assinatura do documento, o sistema retorna à tela inicial do processo eletrônico, mostrando o arquivo anexado e informando quem assinou o documento.

**Importante:** Repetir as ações acima de 1 a 4 para cada upload de documento externo. Todos os formulários e documentos que integrarem o processo de inscrição no Edital deverão ser anexados **antes** do encaminhamento do processo à IF-CODEPE. Após a tramitação, respeitado o cronograma, não serão aceitos uploads de documentos ao processo.

## **PASSO 4:**

- 1) Encaminhar o processo eletrônico à IF-CODEPE "Com despacho";
- 2) Na caixa de texto é exibida a tela para informar o seguinte despacho: **"Processo de inscrição no Edital PROGEP/PROAP Nº 01/2019 – Apoio Financeiro. Encaminho à CODEPE para análise e providências"**;
- 3) Preencher os demais campos obrigatórios(\*): **Perfil**: Selecionar o Perfil, pré-cadastro no SUAP. **Senha**: Digitar sua senha, a mesma usada para efetuar login no SUAP. **Buscar setor de destino por**: Escolher a opção "Auto Completar". **Setor de destino**: Digitar a unidade responsável no câmpus/Reitoria;
- 4) Por fim, clicar no botão "Salvar".

## **Inscrições realizadas e encaminhadas à IF-CODEPE após o prazo estabelecido no cronograma deste Edital serão indeferidas.**

Compete exclusivamente à/ao requerente assegurar que o processo seja encaminhado por meio de processo eletrônico no SUAP à IF-CODEPE até o dia **05/04/2019.**

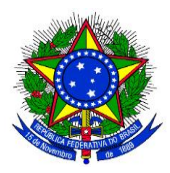

Em caso de dúvidas, entrar em contato com a CODEPE pelos telefones (53) 3026-6146 ou 3026-6142 ou por meio de mensagem para o e-mail **[ifs](mailto:ifs-codepe@ifsul.edu.br)[codepe@ifsul.edu.br](mailto:ifs-codepe@ifsul.edu.br)**.